## **TIPOS DE MENSAJES DE ERROR**

- #¡DIV/0! Indica que hay una división entre cero.
- #N/A La celda referida no contiene ningún dato.
- #iNUM! El argumento de la función matemática es incorrecto. Ocurriría, por ejemplo, si introdujésemos la fórmula =RAIZ(-3), en donde el argumento es -3 y no se puede obtener la raíz cuadrada de un numero negativo.
- #iREF! Se ha suprimido una celda o un rango de celdas cuyas referencias están incluidas en una formula. Si, por ejemplo, tenemos la formula =A1+B1+C1 y eliminamos la fila C, entonces veremos este error.
- #iVALOR! En una fórmula matemática hay una celda de tipo texto o el operador es incorrecto.
- ########## Una celda llena de este símbolo nos indica que el contenido no cabe en la celda.

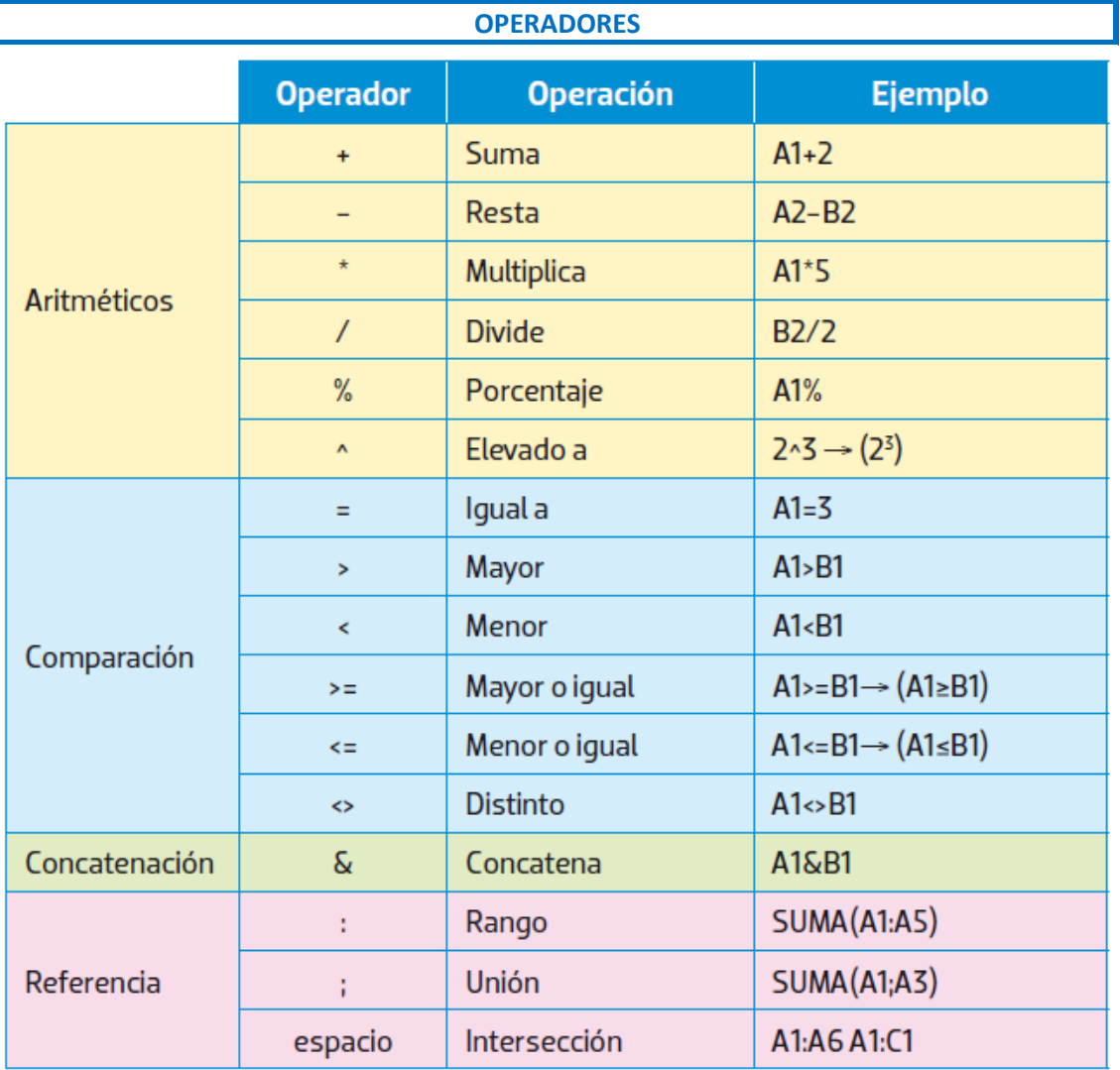

## **FUNCIONES**

- TRUNCAR: trunca un número a una posición decimal concreta
- REDONDEAR: redondea un número a una posición decimal concreta

## FUNCIONES ESTADÍSTICAS:

- CONTAR Cuenta el número de veces que aparece un dato numérico en una Lista de datos.
- CONTARA Cuenta el número de celdas no vacías de un rango.
- CONTAR.BLANCO Cuenta el número de celdas de un rango que están vacías.
- CONTAR.SI Cuenta el número de veces que aparece un valor que cumple una determinada condición en un rango de celdas. La mayor parte de las veces, la condición deberá introducirse entre comillas. Esto ocurre cuando dicha condición es compleja o se trata de un dato alfanumérico.
- CONTAR.SI.CONJUNTO Cuenta el número de celdas que cumplen un determinado conjunto de condiciones o criterios.
- MAX Devuelve el valor máximo de una Lista de números o celdas.
- MIN Devuelve el valor mínimo de una Lista de celdas o números.
- MEDIANA Devuelve el valor central dentro de una serie ordenada de valores, aunque no se encuentre ordenada en las celdas. Si la serie tiene un número par de datos, la mediana será el promedio de los dos centrales.
- MODA. Devuelve el valor más repetido de una serie de números o de los contenidos de un rango de celdas o de celdas no adyacentes. Puede que no exista ningún valor repetido, con lo que la función devolverá un mensaje de error en la celda que la contenga.
- PROMEDIO. Devuelve la media aritmética de varios datos, o del contenido de varias celdas o de un rango de celdas. Por ejemplo, para calcular la nota media de tres exámenes.
- PROMEDIO.SI. Devuelve la media de las celdas que cumplen determinados criterios.

## FUNCIONES BÚSQUEDA:

- BUSCARV: La función BUSCARV hace búsquedas verticales, es decir, busca un determinado valor dentro de una columna de datos y devuelve un valor de una columna diferente, pero de la misma fila que el valor encontrado.
- BUSCARH: hace búsquedas horizontales, es decir, busca un determinado valor dentro de una fila de datos y devuelve un valor de una fila diferente, pero de la misma columna que el valor encontrado.

La matriz de comparación empieza por la columna donde se encuentra el valor buscado y debe abarcar todas las columnas de las que queramos extraer la información relacionada con el valor buscado.

La columna donde este el valor buscado se la considera la columna 1, aunque no sea la columna A. Las columnas sucesivas se consideran 2, 3, 4 ...

El último argumento de "*RANGO*" del final de la fórmula, aparece cuando la tabla está desordenada. Para que no se genere ningún error por este hecho, será necesario poner FALSO o 0, para que busque de forma exacta, no aproximada.